## Setting up our science notebooks

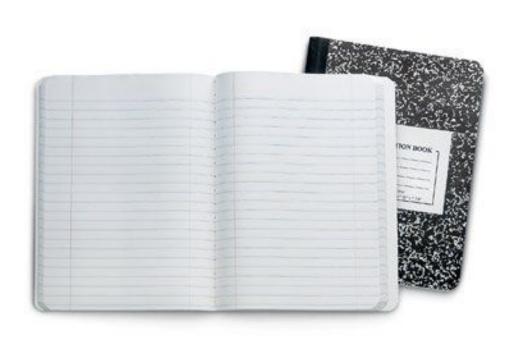

Cover page

Table of Contents

First entry

## Cover Page

(inside cover)

Your Name Class Year

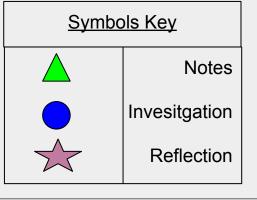

You can create your own symbol icons

## **Table of Contents**

- Glue in 3 "Table of Contents sheets"
- Use the front and back of pages

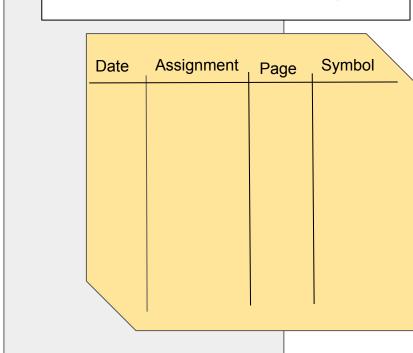

## Numbering pages

- Skip 1 page
- Start numbering pages (front & back) in the upper outside corner
- Continue until the end of the notebook

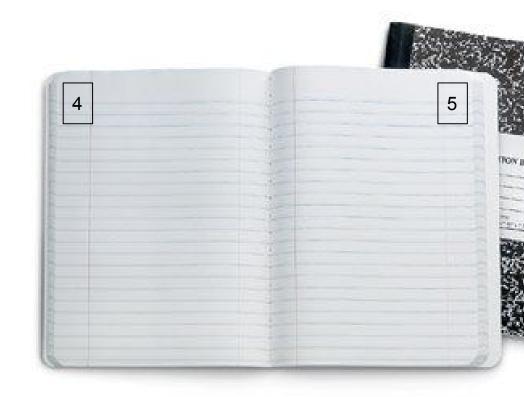

First Entry: What's my Learning Style?

- Include the heading (title of the assignment)
- Write the symbol to code the assignment (enter this as a reflection)
- Fill out the first row of your table of contents Including: date, title, page number, and symbol
- Write the number of the questions asked and your response
  - Whats my Learning Style? assessment

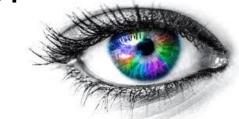

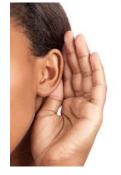

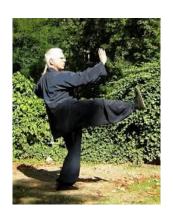